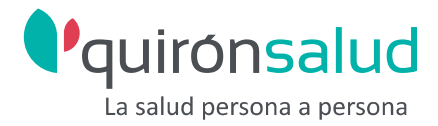

# **ACCION FORMATIVA:** IMÁGENES QUE IMPACTAN: CREA Y RETOCA CON GIMP

**MODALIDAD:** ONLINE

**DURACION:** 24 HORAS

**FECHAS DE IMPARTICION:** ACCESO DIRECTO TRAS REGISTRARTE EN LA PLATAFORMA MIRIADAX\*.

**COLECTIVO DESTINATARIO:** PERSONAL SANITARIO O NO SANITARIO, TANTO PARA SU DESARROLLO PROFESIONAL COMO PARA SU DESARROLLO PERSONAL.

#### **OBJETIVOS:**

Conocer el programa y manejo de sus herramientas. Aclarar procedimientos como descarga de imágenes, su creación, etc. Aprender a usar capas y textos. Aprender a manejar el color y el uso de filtros.

### **CONTENIDOS:**

Instalación y arranque. Nueva imagen y herramientas. Otras operaciones comunes. Los textos y las capas. Máscaras y selecciones. Los colores. Los filtros I. Los filtros II. Otros filtros y Script-Fu

#### *La inscripción y realización de esta formación tiene carácter voluntario.*

## \* **OPCIONES MATRICULACION MIRIADAX:**

- Registro en la plataforma con un email + contraseña.
- Tras acceder, hacer clic en "Regístrate".